# **DownThemAll! For Chrome Crack Download [32|64bit] [2022]**

# **Ownload**

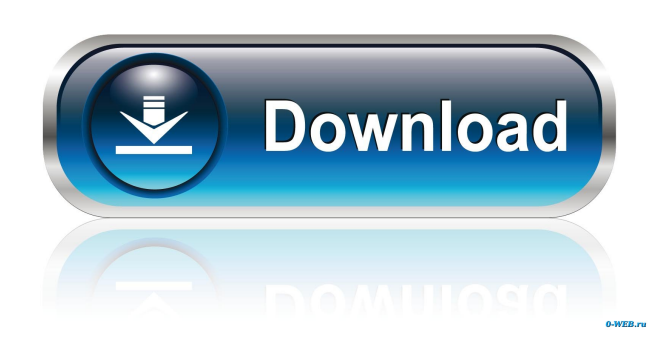

# **DownThemAll! For Chrome Keygen Full Version Download [Mac/Win]**

Grab objects on one or multiple webpages Once DownThemAll! is installed in the Chrome browser, you should notice a new icon in the toolbar area. If it is not visible, try clicking on the "Extensions" icon and pin DownThemAll!. Clicking on the DownThemAll! icon reveals a popup menu that you can use to search for downloadable items on the visited webpage. Moreover, you can run DownThemAll! for all the opened tabs, which enables you to grab all the items in one go. Advanced filtering and renaming options The DownThemAll! window places the multimedia files separate from other downloadable objects. It displays all the pages in a list, alongside their description and a smart filter for choosing the types of files to grab and excluding the unneeded ones. DownThemAll! can download executable files, archives and documents, as well as multimedia files (video, audio and images), all in batch. Support for wildcards and regular expressions is provided, which allows you to enter custom filters in a dedicated field. Moreover, renaming masks are available to advanced users, which allows the quick assigning of names to downloaded items. A list of tags is displayed to help you, in case you are not familiar with the concept. More than a standard download manager for Chrome DownThemAll! is definitely an interesting add-on for Chrome, as it helps you grab images, files and links on a webpage easier and faster than a standard download manager. Its plus is that it can automatically detect the downloadable items and help you refine the search to only get the file types that interest you. Adobe Acrobat Pro DC 2019 Update - PDF to Word DOCX Converter Adobe Acrobat DC is the latest version of Acrobat. It is a powerful application for conversion of PDFs. In this video we discuss step by step instructions for converting a PDF file to Word DOCX format. A detailed explanation of each step is available in the video. The video will guide and provide comprehensive information. Must Watch in English: All videos on Youtube: Visit:

#### **DownThemAll! For Chrome Crack+ With Registration Code Free Download**

Keymacro is a simple to use macro recorder to capture hotkeys and trigger them automatically with a mouse click. The program can record and play multiple macro at once. Keymacro offers a complete and easy to use interface that gives you precise control of all the actions and parameters within your macros. You can assign a name to each macro and use them to automate tedious tasks that you do on

a daily basis. You can automate a mouse click, long press, scroll up/down, press/click, open and close or press keys like Pause, End, Play/P or Print, etc. Keymacro also has the ability to record and play recording macro loop and step by step. Record and play macros in a single click, record and play macro loop and step by step recording and play in a single click. Now you can even play macros on a different device or computer. It saves the recording and the original file location. You can record from any window and play from any window. Keymacro provides easy to use editing and sharing tools to make it easy for you to add, remove or modify a macro. Keymacro keystrokes are recorded to a keyboard. Keymacro saves the recorded macros in a text format or XML format. Keymacro offers a variety of skins to make it easy for you to customize the appearance of the app to your own preference. Keymacro supports Windows, Mac and Linux operating system and is available in English and Chinese. Download Keymacro from FileHippo Keymacro Free Download GRAB Browser provides a drag-and-drop, semi-advanced, file browser, which allows you to manage the content of your device, both in Windows and Mac. Compatible with virtually all devices and any type of data storage, this software is perfect for archiving data and documents or just keep everything organized. It is a simple file manager that can be easily customized to your needs. GRAB Browser provides the ability to browse through folders and files, rename, copy, move, delete, extract and compress files, create new folders or empty trash bins, as well as preview files. Moreover, you can create your own lists to group your files based on file type, size, date and owner. GRAB Browser Free Download BX3 Productivity - easy-to-use program that provides with a set of tools to manage your personal tasks, to increase your productivity, and 1d6a3396d6

#### **DownThemAll! For Chrome**

With DownThemAll! for Chrome, you can download various types of items from a webpage in an instant. This add-on provides an enhanced download manager, with filter-based selections, concurrent downloads and automatic download retries, all to make your life easier. Grab objects on one or multiple webpages Once DownThemAll! is installed in the Chrome browser, you should notice a new icon in the toolbar area. If it is not visible, try clicking on the "Extensions" icon and pin DownThemAll!. Clicking on the DownThemAll! icon reveals a popup menu that you can use to search for downloadable items on the visited webpage. Moreover, you can run DownThemAll! for all the opened tabs, which enables you to grab all the items in one go. Advanced filtering and renaming options The DownThemAll! window places the multimedia files separate from other downloadable objects. It displays all the pages in a list, alongside their description and a smart filter for choosing the types of files to grab and excluding the unneeded ones. DownThemAll! can download executable files, archives and documents, as well as multimedia files (video, audio and images), all in batch. Support for wildcards and regular expressions is provided, which allows you to enter custom filters in a dedicated field. Additionally, renaming masks are available to advanced users, which allows the quick assigning of names to downloaded items. A list of tags is displayed to help you, in case you are not familiar with the concept. More than a standard download manager for Chrome DownThemAll! is definitely an interesting add-on for Chrome, as it helps you grab images, files and links on a webpage easier and faster than a standard download manager. Its plus is that it can automatically detect the downloadable items and help you refine the search to only get the file types that interest you. Thanks to the reliable download accelerator that it comes with, DownThemAll! promises to increase the speed of the downloads up to four times. Moreover, the download manager offers you full control over the downloads and allows you to pause and stop any item with a click. Possible Issues When Installing DownThemAll! On Chrome: Downloading a lot of items from one webpage can overload your connection, and slow down your internet speed. In this case, you should install DownThemAll! on

# **What's New in the?**

Downloads a single item from a webpage You can download a single item from a webpage by using this web browser extension, which is also available for Windows, Mac and Linux. The extension is designed to make the process as easy and fast as possible, and it is a musthave tool for any webmaster. It is a simple solution to make regular downloads easier and faster. When you want to download a single file or an archive from a webpage, you can visit the Add-on Gallery to download the extension. The installation process is not difficult, but you need to be aware that you must add the extension to all the Chrome browsers. A warning message is displayed when the extension is downloaded for the first time, which indicates that you must add all the extensions you are using to the device. Features: Download a single file, document, image or multimedia from a webpage The extension only allows you to download a single file, document, image or media from a webpage. It works faster than a download manager and it only works for the files on the website that you visit. You can customize the downloaded file names, and add your own logo, before downloading a single file from a webpage. It displays all the webpages from which you can download a single file or folder. You can also filter them according to the type of files you want to download, by selecting type, file size, file extension, etc. Filtering files You can use the filtering options to choose the files you want to download. You can select files by their size, file type or the browser that they are generated for. Downloading multiple items You can also download multiple items from the webpages. It is possible to download more than one file at the same time, which allows you to speed up the download time. The only limitation is that you cannot download more than 100 items at the same time. You can also filter the items by the size, type, platform and even the file name. Filtering file types The files can be downloaded in.zip,.tar,.tar.gz,.7z,.rar,.txt,.doc,.odt,.docx,.xls,.xlsx,.jpg,.pdf,.png,.gif,.html,.zip,.gz,.tgz,.deb,.rpm,.iso and.exe files. Shortcut to the download manager You can right-click on any item you are downloading and press "Download" to start the download. However, you can customize the shortcut by pressing Alt+B. The download is much faster than with a standard download manager. Automatic updates You can get the latest version of the

# **System Requirements For DownThemAll! For Chrome:**

1GB RAM or more 512MB VRAM Windows® 7 or higher DirectX® 9.0 2GB hard disk space DirectX® Audio Compilation SDK 2010 Synchronous Compilation on PC with ATI Catalyst™ Technology Minimum 30 Frames Per Second (FPS) MAYA Developer Beta 3 Maya Developer Beta 3 includes support for Synchronous Compilation on PCs with ATI Catalyst™ Technology that makes us able to increase the game performance up to 30 FPS and provides an accurate representation of

#### Related links:

<http://travelfamilynetwork.com/?p=3788>

[http://www.rosesebastian.com/wp-content/uploads/2022/06/Bambi\\_Bold.pdf](http://www.rosesebastian.com/wp-content/uploads/2022/06/Bambi_Bold.pdf)

https://community.tccwpg.com/upload/files/2022/06/Td1ixZOEapRObbm93d3O\_07\_ccbb926c822c88ba927d75e3d34897c1\_file.pdf [http://iselinfamilylaw.com/wp-content/uploads/2022/06/Microsoft\\_Flight\\_Simulator\\_X\\_SDK.pdf](http://iselinfamilylaw.com/wp-content/uploads/2022/06/Microsoft_Flight_Simulator_X_SDK.pdf)

<https://xn----7sbbtkovddo.xn--p1ai/m7live-free-download-2022/>

<https://xtc-hair.com/windows-7-usb-dvd-download-tool-with-product-key-for-windows-latest/>

[https://www.sdssocial.world/upload/files/2022/06/FMvN3PbHlJDrfDsxE9cM\\_07\\_65961e3b095e46ab76cc9f66b36809ae\\_file.pdf](https://www.sdssocial.world/upload/files/2022/06/FMvN3PbHlJDrfDsxE9cM_07_65961e3b095e46ab76cc9f66b36809ae_file.pdf) [https://fennylaw.com/wp-content/uploads/2022/06/NFL\\_Team\\_Schedule.pdf](https://fennylaw.com/wp-content/uploads/2022/06/NFL_Team_Schedule.pdf)

[https://www.afrogoatinc.com/upload/files/2022/06/UMy3UWPMiAw3OXHKXA6W\\_07\\_65961e3b095e46ab76cc9f66b36809ae\\_file.p](https://www.afrogoatinc.com/upload/files/2022/06/UMy3UWPMiAw3OXHKXA6W_07_65961e3b095e46ab76cc9f66b36809ae_file.pdf) [df](https://www.afrogoatinc.com/upload/files/2022/06/UMy3UWPMiAw3OXHKXA6W_07_65961e3b095e46ab76cc9f66b36809ae_file.pdf)

[https://workplace.vidcloud.io/social/upload/files/2022/06/X67Vomc15YzaFz3eRSF5\\_07\\_3038e8a4395a1be22a8dafdc1666dece\\_file.pd](https://workplace.vidcloud.io/social/upload/files/2022/06/X67Vomc15YzaFz3eRSF5_07_3038e8a4395a1be22a8dafdc1666dece_file.pdf) [f](https://workplace.vidcloud.io/social/upload/files/2022/06/X67Vomc15YzaFz3eRSF5_07_3038e8a4395a1be22a8dafdc1666dece_file.pdf)

[https://katrinsteck.de/wp-content/uploads/Mgosoft\\_PDF\\_Stamper.pdf](https://katrinsteck.de/wp-content/uploads/Mgosoft_PDF_Stamper.pdf)

<https://nunafrut.com/wp-content/uploads/2022/06/ylanthyr.pdf>

[http://18.138.249.74/upload/files/2022/06/KiYtAEc78364vgwFQVnT\\_07\\_65961e3b095e46ab76cc9f66b36809ae\\_file.pdf](http://18.138.249.74/upload/files/2022/06/KiYtAEc78364vgwFQVnT_07_65961e3b095e46ab76cc9f66b36809ae_file.pdf)

<https://www.chesapeakemarineinst.com/ssh-net-library-crack/>

[https://cosmonet.club/upload/files/2022/06/1XvnQLmhRweJFzGccVvA\\_07\\_65961e3b095e46ab76cc9f66b36809ae\\_file.pdf](https://cosmonet.club/upload/files/2022/06/1XvnQLmhRweJFzGccVvA_07_65961e3b095e46ab76cc9f66b36809ae_file.pdf) <https://savetrees.ru/umlgraph-plugin-for-confluence-crack-free-download-updated/>

<https://learnpace.com/bartware-netstat-ui-crack-2022-new/>

[http://amlakparleman.com/wp-content/uploads/2022/06/Extreme\\_Editor.pdf](http://amlakparleman.com/wp-content/uploads/2022/06/Extreme_Editor.pdf)

<http://www.apunkagames.best/?p=7858>

[https://numb-z.com/wp-content/uploads/2022/06/Matt\\_039s\\_MathTools.pdf](https://numb-z.com/wp-content/uploads/2022/06/Matt_039s_MathTools.pdf)